# Décharge d'un condensateur

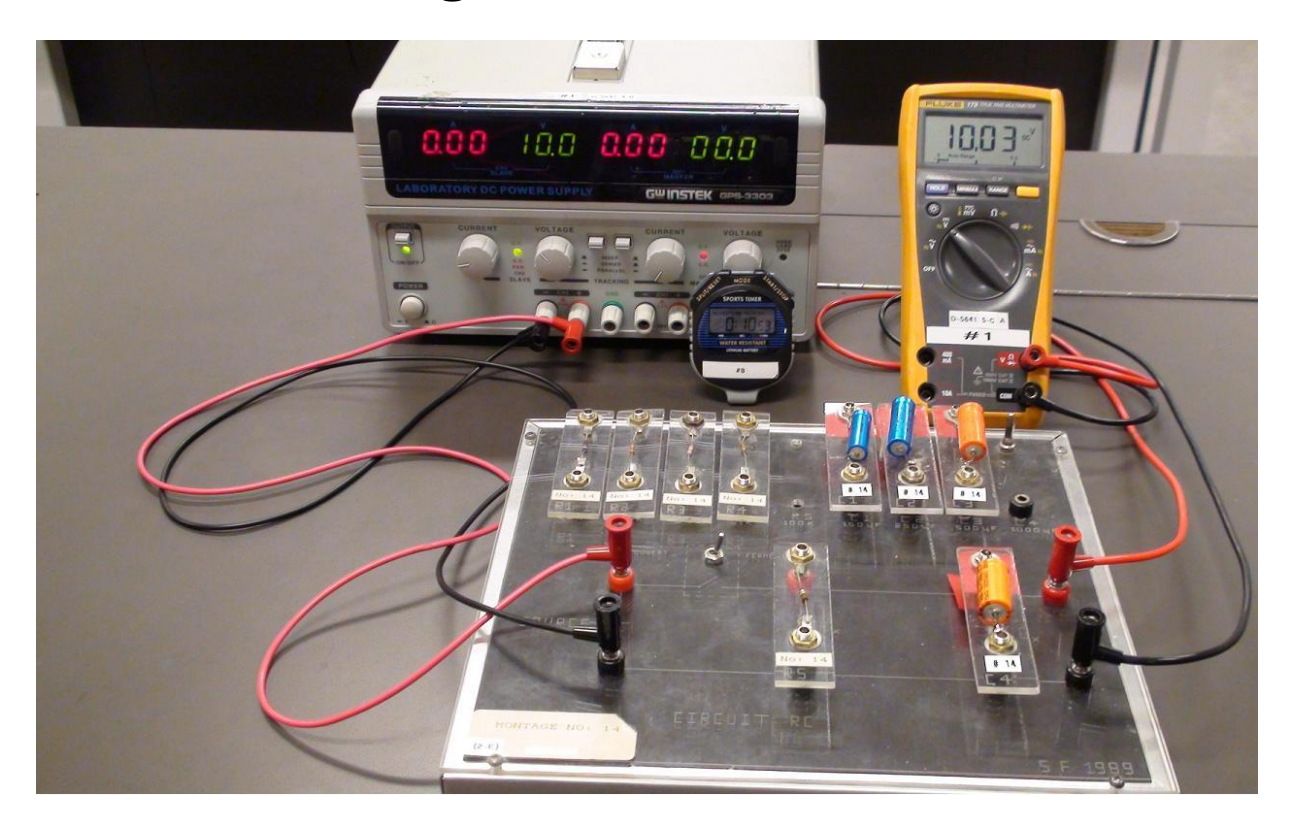

# Table des matières

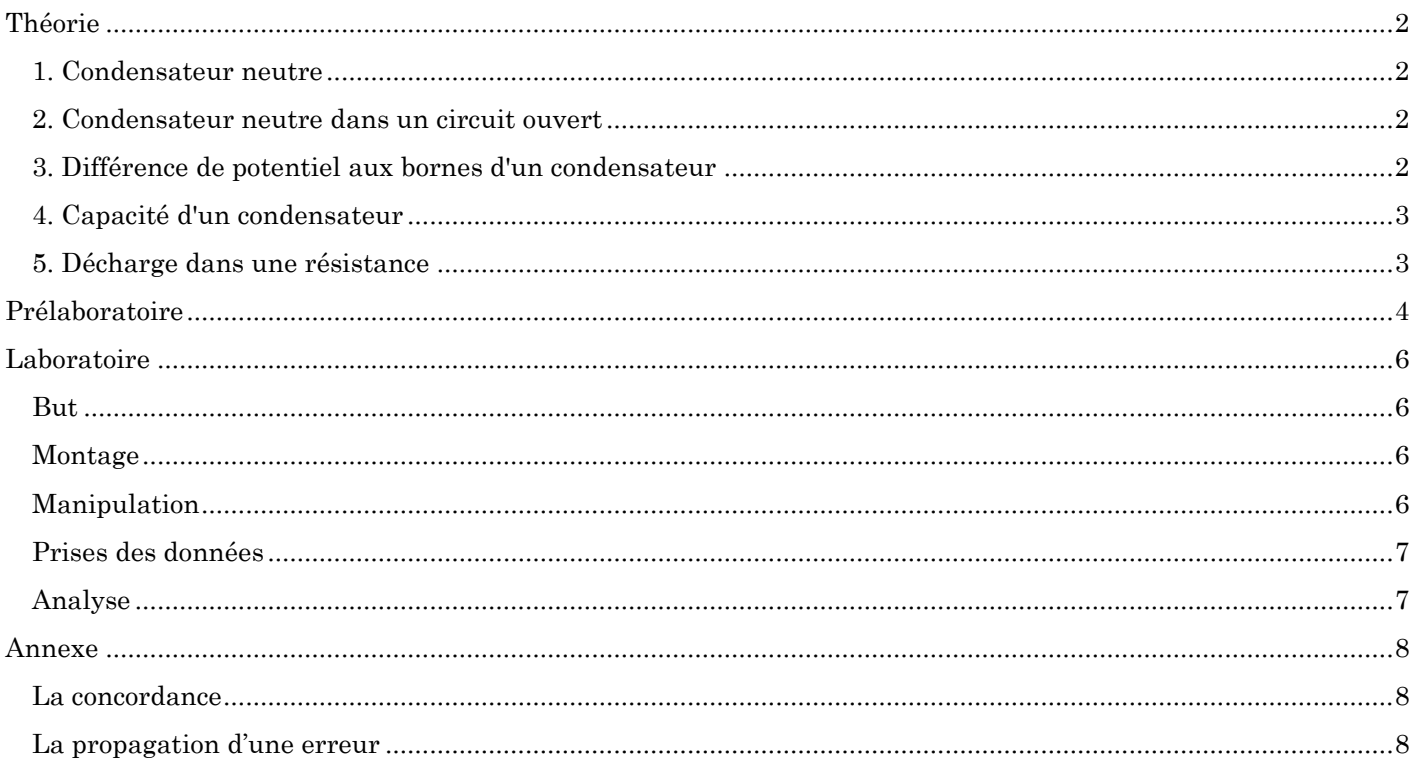

*Note : La théorie qui se rapporte à ce laboratoire est présentée à la section* **3.12 : Charge et décharge d'un condensateur.** 

# <span id="page-1-0"></span>**Théorie**

Le condensateur est un dispositif qui a de nombreuses applications en électronique. Vous en verrez une dans le laboratoire « Rhéostat et circuit redresseur ». Ces applications découlent de la possibilité qu'a le condensateur d'emmagasiner une charge (ou se charger) lorsqu'on lui applique une différence de potentiel.

Dans ce laboratoire nous étudierons de quelle façon un condensateur se décharge à travers une résistance.

## <span id="page-1-1"></span>**1. Condensateur neutre**

La figure ci-contre montre un condensateur composé de deux plaques neutres, **a** et **b**, séparées par un isolant. Supposons que la plaque **a** contienne 100 000 « + » et 100 000 « - » et que la plaque **b** contienne 100 000 « + » et 100 000 « - ». Les charges « - » sont les électrons libres du métal et les charges « + » viennent du surplus de charges positives dans les atomes des plaques.

# <span id="page-1-2"></span>**2. Condensateur neutre dans un circuit ouvert**

Introduisons maintenant notre condensateur (neutre) dans le circuit ci-contre: la pile ne peut pas fournir d'électrons à la plaque **a** puisqu'elle ne peut en pomper de la plaque **b** (tant que l'interrupteur reste ouvert).

## <span id="page-1-3"></span>**3. Différence de potentiel aux bornes d'un condensateur**

On ferme l'interrupteur. La pile peut maintenant pomper les électrons de la plaque b par sa borne positive et les renvoyer vers a par sa borne négative, générant ainsi, pendant un temps très court, un courant conventionnel I. II est facile de voir que les plaques du condensateur vont se charger avec des charges égales de signes contraires. Si 5 000 « - » se retrouvent, par exemple, sur la plaque a (fig. 3), il reste 100 000 « + » et 95 000 « - » sur la plaque b, y donnant donc une charge nette de 5 000 « + ». Durant le processus de charge, la loi des mailles permet d'affirmer que

$$
\varepsilon - RI - \Delta V_C = 0
$$

(processus de charge du condensateur)

où ε est l'électromotance de la pile, *R* est la résistance du circuit, *I* est le courant circulant dans le circuit et Δ*V*<sup>C</sup> la différence de potentiel aux bornes du condensateur. Les électrons sur la plaque a s'opposent à l'arrivée de nouveaux électrons et les « charges positives » sur la plaque b s'opposent au départ de nouveaux électrons. Le courant de charge est terminé lorsque la différence de potentiel Δ*V*<sup>C</sup> aux bornes du consensateur est égale à l'électromotance *ε* de la pile.

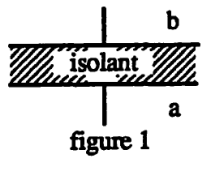

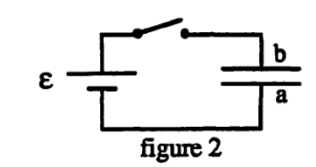

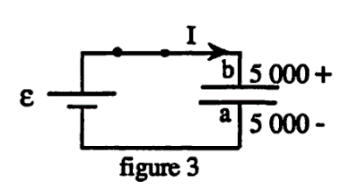

### <span id="page-2-0"></span>**4. Capacité d'un condensateur**

On pourrait démontrer théoriquement que lorsque deux plaques sont soumises à une différence de potentiel Δ*V*C, la charge *q* accumulée est proportionnelle à cette différence de potentiel tel que

 $q \propto \Delta V_c$ 

ce qui nous permet d'affirmer que

 $q = C \Lambda V_c$ 

où *C*, la constante de proportionnalité, est une caractéristique de la géométrie du condensateur et du type d'isolant entre les plaques.

On appelle « *C* » la *capacité* du condensateur. Si on charge un condensateur avec une pile de 1 V, un condensateur avec un « *C* » deux fois plus grand pourra donc emmagasiner deux fois plus de charges. « *C* » est donc la quantité de charge qu'un condensateur peut emmagasiner pour une pile de 1 V. Dans le système SI, l'unité de capacité est *le farad* (F).

> $1 F = 1 C/V$  $\lceil$  farad(F) = coulomb(C) / volt(V)  $\lceil$  <sup>1</sup>

Comme, à notre échelle, le coulomb est une unité énorme, on utilise le plus souvent en pratique le microfarad µF (1 µF = 10–<sup>6</sup> F) ou même le picofarad pF (1 pF = 10–<sup>12</sup> F).

### <span id="page-2-1"></span>**5. Décharge dans une résistance**

l

Une fois le condensateur chargé, on peut ouvrir l'interrupteur sans que le condensateur ne se décharge comme le montre la figure 4.

Si maintenant on branche le condensateur chargé aux bornes d'une résistance *R*, celuici se décharge en produisant un courant conventionnel *I* comme le montre la figure 5. Durant le processus de décharge (sans pile), la loi des mailles permet d'affirmer que

$$
\Delta V_C - RI = 0
$$

(processus de décharge du condensateur sans pile)

Intuitivement, est-ce que le « temps de décharge » augmente si *R* augmente ? Intuitivement, est-ce que « le temps de décharge » augmente si *C* augmente ?

(Pensez-y… Vous aurez à répondre à ces questions dans le prélaboratoire)

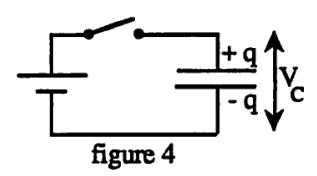

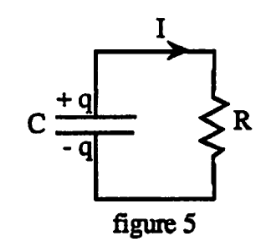

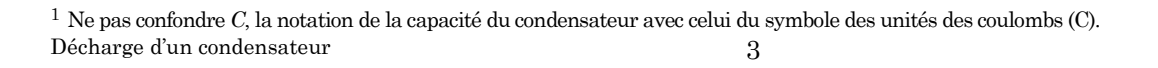

# <span id="page-3-0"></span>**Prélaboratoire**

**1.** a) Quel condensateur (1 ou 2) a la plus grande capacité? Justifiez votre réponse à l'aide d'une courte phrase.

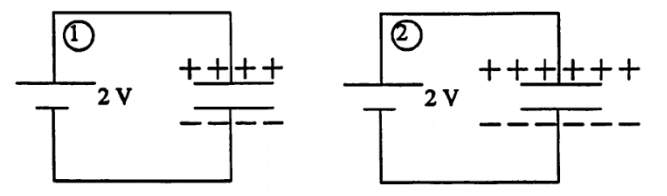

b) Par quel facteur (nombre) est-il plus grand (par rapport au plus petit)? Justifiez.

c) Quel condensateur (1 ou 2) a la plus grande capacité? Justifiez votre réponse à l'aide d'une courte phrase.

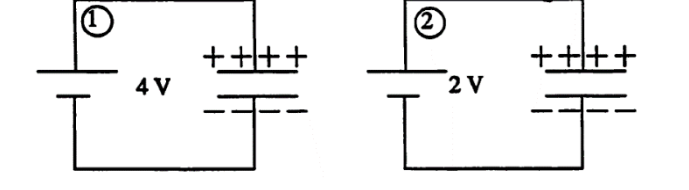

d) Par quel facteur est-il plus grand (par rapport au plus petit)? Justifiez votre réponse.

**2.** Parmi les situations illustrées ci-contre, quelles sont les situations qui sont impossibles quand on charge le condensateur à l'aide **d'une seule pile** ? Encerclez la ou les situations impossibles.

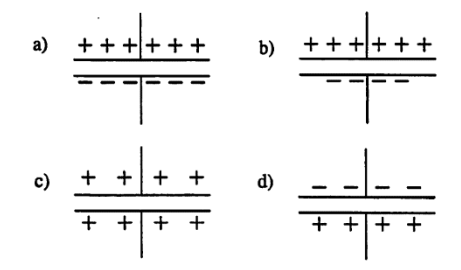

**3.** a) Les farads sont des : (encerclez votre réponse)

A. Ω/V B. V/C C. V·Ω D. C/V E. aucune des réponses précédentes.

b) Réduire les unités de  $\Omega$  F en justifiant votre réponse. La réponse ne peut contenir qu'une combinaison d'unités de base  $(m, kg, s, A)$ .

 $\Omega \cdot F =$ 

**4.** Intuitivement, est-ce que le « temps de décharge » augmente si

a)  $R$  augmente? oui  $\square$  non  $\square$ 

b) *C* augmente? oui  $\Box$  non  $\Box$ 

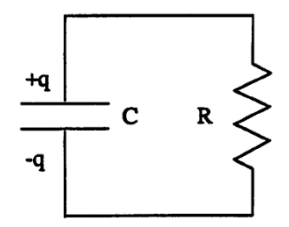

# <span id="page-5-0"></span>**Laboratoire**

## <span id="page-5-1"></span>**But**

Le but de ce laboratoire est d'analyser l'évolution de la tension aux bornes d'un condensateur se déchargeant dans un circuit composé d'un résisteur en effectuant la vérification de la loi physique qui donne la tension Δ*V* aux bornes d'un condensateur en fonction du temps de décharge *t*, de la résistance *R* du résisteur et de la capacité *C* du condensateur.

La loi que nous cherchons à valider est

$$
\Delta V = \Delta V_0 e^{-\frac{t}{RC}}
$$

où Δ*V*<sup>0</sup> représente la tension aux bornes du condensateur à *t* = 0.

## <span id="page-5-2"></span>**Montage**

Pour réaliser cette expérience, vous devrez utiliser le matériel suivant :

- Une plaquette comportant un interrupteur et quatre espaces « en parallèle » dans lesquels on peut insérer des composantes (schéma ci-contre).
- Une source d'électromotance (la source G<sup>W</sup>INSTEK GPS-3303 ou la source HEATHKIT).
- Un chronomètre pour mesurer le **temps de décharge** *t*.
- Un multimètre en mode voltmètre (ou un oscilloscope) pour mesurer la **tension** *V* aux bornes du condensateur. Lors d'une mesure de tension lors de la décharge du condensateur, vous réaliserez que la tension varie continuellement. Vous pouvez « figer » la mesure en appuyant sur le bouton « HOLD ».
- Cinq résisteurs de **résistance** *R* dont les mesures seront effectuées à l'aide du multimètre en mode ohmmètre.
- Quatre condensateurs de **capacité** *C* dont les valeurs seront mesurées à l'aide du multimètre en mode ohmmètre. Pour changer l'affichage d'ohm à farad, vous devez appuyer sur le bouton jaune du multimètre.

## <span id="page-5-3"></span>**Manipulation**

La source devra être maintenue à une tension  $\Delta V_0$  entre 15 V et 20 V (selon votre choix) afin d'éviter d'endommager les condensateurs (tension de service à 25 V). Si la source utilisée est le G<sup>W</sup>INSTEK GPS-3303, il faudra régler le courant maximal de la source à une valeur  $\approx 0.5$  A. Si la source utilisée est le HEATHKIT, il faudra régler le courant au maximum.

Les espaces de la plaquette sont conçus afin que vous puissiez y insérer la source d'électromotance, un des condensateurs, un des résisteurs et le voltmètre (ou l'oscilloscope). Lorsqu'on ferme l'interrupteur (schéma ci-contre), il s'établit une différence de potentiel  $\Delta V_0$  aux bornes du condensateur. Comme la résistance des fils est négligeable, le condensateur se charge quasi-instantanément.

Une fois le condensateur chargé, on ouvre l'interrupteur (schéma ci-contre). La pile étant mise hors circuit, le condensateur se décharge à travers le résisteur. À chaque instant, la tension aux bornes du condensateur est égale à la tension aux bornes du résisteur : cette tension est indiquée par le voltmètre.

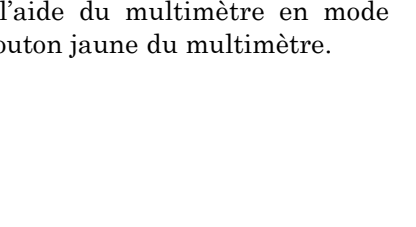

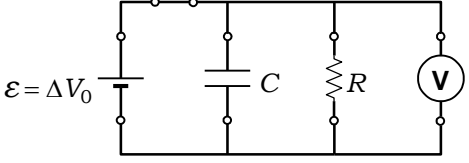

Schéma d'un condensateur en chargement

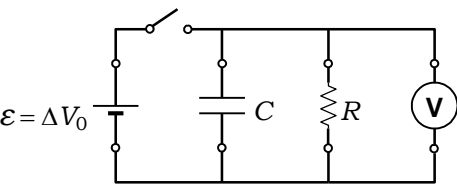

Schéma d'un condensateur en déchargement

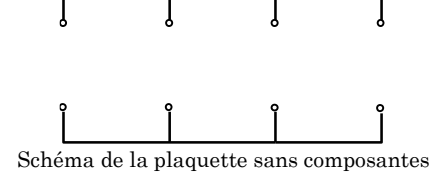

## <span id="page-6-0"></span>**Prises des données**

Pour réaliser votre échantillonnage, vous devrez mesurer la différence de potentielle Δ*V* aux bornes d'un condensateur de capacité *C* à différents moments *t* de sa décharge dans un circuit comportant une résistance *R.* Cette série de mesure consiste à évaluer la différence de potentielle Δ*V* en fonction du temps de décharge *t* pour une capacité *C* et une résistance *R* données.

Vous devrez répéter cette procédure pour plusieurs combinaisons différentes de capacité et de résistance (exemple : R1 et C1, R1 et C2, R2 et C3). Vous devrez réaliser au moins 4 combinaisons différentes.

De plus, vous devrez limiter vos mesures à des différences de potentielle Δ*V* supérieures à 8 V (Δ*V* > 8 V). À une valeur inférieure à celle-ci, le comportement du circuit et de nos appareils de mesure ne correspondent plus à notre modèle théorique.

## <span id="page-6-1"></span>**Analyse**

Pour valider la loi physique, vous devrez transformer l'équation de la loi physique

$$
\Delta V = \Delta V_0 e^{-\frac{t}{RC}}
$$

pour obtenir une fonction linéaire de la forme

$$
Y=MX+B.
$$

En appliquant la loi des logarithmes, la loi physique prendra la forme de

$$
\ln\left(\frac{\Delta V}{\Delta V_0}\right) = -\frac{t}{RC} .
$$

Vous devrez présenter dans votre analyse **un seul graphique** comportant **toutes vos données** qui permettra d'illustrer cette relation.

Vous devrez valider la loi physique en utilisant la pente théorique *M* et l'ordonnée à l'origine théorique *B* de votre loi physique linéarisée avec la pente expérimentale et l'ordonnée à l'origine expérimentale.

Afin d'obtenir une pente expérimentale  $M \pm \delta M$  et une ordonnée expérimentale  $B \pm \delta B$  <u>avec incertitude</u>, vous devrez utiliser une fiche de calcul

[https://physique.cmaisonneuve.qc.ca/svezina/nyb/laboratoire\\_nyb/Analyse\\_graphique-DechargeCondensateur.xlsx](https://physique.cmaisonneuve.qc.ca/svezina/nyb/laboratoire_nyb/Analyse_graphique-DechargeCondensateur.xlsx)

en utilisant les incertitudes suivantes sur vos mesures :

- o Incertitude sur la mesure du temps *t*:  $\tilde{t} \pm \delta t$  où  $\delta t = 0.08$  s
- o Incertitude sur la résistance *R* :  $\ddot{R} \pm \delta R$  où  $\delta R \! = \! 0$  (non significatif dans l'analyse)
- o Incertitude sur la capacité *C* :  $C$   $\pm$   $\delta$  $C$  où  $\delta$  $C$  = 5% \*  $C$
- $\circ$  Incertitude sur la différence de potentielle  $\Delta V$  :  $\qquad \Delta \tilde{V}\pm \delta \big(\Delta V\big)$  où  $\delta \big(\Delta V\big){=}0,1\,$   $\rm V$
- $\circ$  Équation de l'incertitude du paramètre  $X = t/RC$  :  $X \pm \delta X$  où  $\delta X = \frac{t}{RC} \delta t + \frac{t}{RC^2}$  $X = \frac{1}{\delta t} + \frac{t}{\delta C}$ *RC RC*  $\delta X = \frac{1}{\delta t} + \frac{1}{\delta t} \delta$
- o Équation de l'incertitude du paramètre  $Y = \ln \left| \frac{\Delta V}{\Delta} \right|$ *V*  $=\ln\left(\frac{\Delta V}{\Delta V_0}\right)$ :  $\tilde{Y} \pm \delta Y$  où  $\delta Y = \frac{1}{\Delta V} \delta (\Delta V)$ *V*  $\delta Y = -\frac{1}{2} \delta (\Lambda)$ ٨

Pour valider la concordance entre vos pentes, vous devrez utiliser les critères de concordance

$$
\delta m_{\text{ref}} + \delta m_{\text{exp}} \ge |m_{\text{ref}} - m_{\text{exp}}|
$$

 $\delta m_{\rm ref} = 0\,$  correspondent à des incertitudes nulles pour les valeurs de références.

Votre rapport devra être présenté sous la forme d'un **rapport complet** dont les spécifications sur la présentation, la forme et le contenu seront précisées par votre enseignant(e).

Bon travail !

Décharge d'un condensateur 7

# <span id="page-7-0"></span>**Annexe**

#### <span id="page-7-1"></span>**La concordance**

Les fiches ci-dessous résument les notions de base associées au concept d'incertitude absolue et propose un outil pour vérifier si deux valeurs à comparer concordent ou pas.

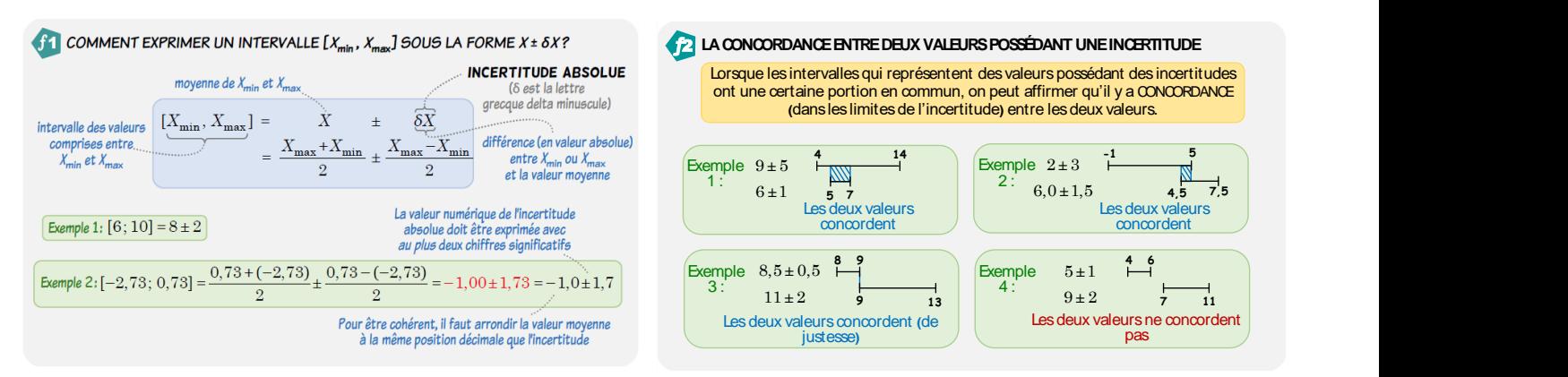

À l'aide de l'équation suivante, nous pouvons établir numériquement si deux valeurs concordent ou non :

$$
\delta V_{\rm exp} + \delta V_{\rm th} \ge |V_{\rm exp} - V_{\rm th}|
$$

#### <span id="page-7-2"></span>**La propagation d'une erreur**

Lorsque plusieurs mesures peuvent être regroupées ensemble dans une équation pour former un concept physique (par une relation mathématique), il est possible d'évaluer l'erreur de l'équation à l'aide d'un calcul de propagation d'erreur basé sur la valeur *x* et l'incertitude *x* de l'ensemble des paramètres décrivant l'équation. Il existe plusieurs types de propagation d'erreur, mais vous serez invité à utiliser uniquement la propagation linéaire de l'erreur. La propagation linéaire de l'erreur d'une fonction  $\,f(x,y)$  à deux paramètres  $\,x\,$  et  $\,y\,$  correspond à l'équation

$$
\delta f(x, y) = \left| \frac{\partial f(x, y)}{\partial x} \right| \delta x + \left| \frac{\partial f(x, y)}{\partial y} \right| \delta y
$$

où  $\partial f / \partial x$  correspond à la dérivée partielle de la fonction  $f$  par rapport à  $x$ ,  $\partial f / \partial y$  correspond à la dérivée partielle de la fonction  $f$  par rapport à y,  $\delta x$  correspond à l'incertitude du paramètre  $x$  et  $\delta y$  correspond à l'incertitude du paramètre *y* . Vous remarquerez la présence de valeur absolue ( | | ) sur le calcul des dérivées.

Par exemple, si une fonction *Z* correspond à

$$
Z = AX^3Y^2 + BYe^{2X}
$$

où  $X$  possède une incertitude  $\delta X$  et  $Y$  possède une incertitude  $\delta Y$ , alors nous pouvons évaluer l'incertitude  $\delta Z$  de  $Z$  par le calcul suivant :

$$
\delta Z(X,Y) = \left| \frac{\partial Z}{\partial X} \right| \delta X + \left| \frac{\partial Z}{\partial Y} \right| \delta Y
$$
  
=  $\left( 3AX^2Y^2 + 2BYe^{2X} \right) \delta X + \left( 2AX^3Y + Be^{2X} \right) \delta Y$ 

Ainsi, pour chaque valeur de  $X$  ,  $\delta X$  ,  $Y$  et  $\delta Y$  , il y aura une valeur de  $Z$  différente ainsi qu'une incertitude  $\delta Z$  .